Cracking Adobe Photoshop is not as simple as installing the software. The first thing you will need to do is download a keygen for the software. This is a program that will generate a valid serial number for you. After the keygen is downloaded, run it and generate a valid serial number. Next, launch Adobe Photoshop and enter the serial number. You should now have a fully functional version of the software. Just remember, cracking software is illegal and punishable by law, so use it at your own risk.

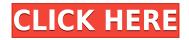

Arguably the biggest advantage over Elements is the interface, allowing advanced users to use layers, sliders, and masks from the very start, without needing to be intimidated and unable to control fully how the program behaves and looks. Many other people I know appreciate the interface and discover how much they use Photoshop on the Web for producing images, and how that gives them access they wouldn't be able to get with Elements. Unfortunately, you're out of luck if you prefer to download files directly to your computer. You can save to network locations, such as a Flash drive or a computer hard disk, but you can't save files directly from you to the computer, such as to your desktop or to an external hard drive. This was actually one of the few complaints I heard about Photoshop in the past. This has been replaced with a fast and easy-to-use interface with new tools at the top of the screen, allowing you to quickly identify your tools and access them. You can also use tools in the bottom right corner of the work area. Photoshop continues to be the tool that designers choose when they want to get the most from their work. It has always had a set of features that help professionals bring assets to life, and new features just keep getting added. Since the release of Photoshop CS5 in March 2012, you can choose custom printing methods, work with GPU-Accelerated video, and easily share work online. In the release you are seeing, Photoshop added an improved Content-Aware Fill feature and an innovative method for creating wireframes. In addition, changing the view in Photoshop now makes it easier to see things like object highlights and the image's reflection in the mirror. Last, you can view your scans as both grayscale and color images.

## Download free Photoshop 2021 (Version 22.1.1)License Key Full License Key For Windows 2022

## How is Adobe Photoshop different from other photo editing software?

Adobe Photoshop has a higher level of control when editing photos and videos which allows you to focus on your creative vision, even when working with large images, multiple layers, and complex compositions. You can also use filters on your photos to give your creative vision a shot of creativity. You can save your images for future use while exporting your work to many different devices such as social media web pages, mobile phones, touch screens, and tablets. You can also create a print ready version of your images with minimal adjustments. Access to the world of creativity has always been a staple for anyone looking to get ahead in life. Many people enjoy showing off what they have created, however, this process of creating has never been as accessible as it is now. Just a few years ago, the only way to make a print of your artwork was to hire someone to transport their project to the printer. Today, people can do this at home or even through a service called Print to Go. However, even the most accessible of options require the involvement of a printer. Post-it notes and taking time out to complete the project. A new alternative to all this is finally here! With the technology that is available today, you can create a print-ready version of any data you create digitally, right from within Adobe Photoshop. The problem with having a printready version of your work is that you are committing to having one image for the good of your design. How does this remove the idea of creativity? What if you want to go back and make improvements to your design? Should you print your document from Photoshop? Well, not exactly as Adobe Photoshop does need to be able to see the design to create a print-ready file. This means that you still have to commit the idea of having one file and in order to showcase all of your creative processes, it's extremely difficult to show all of the different versions of your work with Photoshop. For those interested, the first thing you can do to create a printready file is to open a large image in Photoshop, copy and paste the image into a new image and create a new layer. e3d0a04c9c

## Photoshop 2021 (Version 22.1.1)Cracked X64 {{ lAtest release }} 2023

Here you can learn more about the important Adobe Photoshop features. Photoshop is an image editing software, and its dominant feature is the ability to change image and text through the selection tools. You can rotate and flip the images. You can also use text effects and filters to further customize your images. Photoshop plugins are the compilation of individual plug-ins and tools that create a special effect, for example, screen filling, image adjustment, and so on. Some Photoshop plug-ins work in the background, but many plug-ins are programming tools used for creating scripting language. To be more specific, Photoshop file plug-ins are used to add or remove elements from a photograph and are not essential in Photoshop. Photoshop filters are image processing tools that are usually used to create an approximately transformed version of an existing image. Photoshop Presets are pre-made sets of effects and presets that you can use to create an image. It also allows you to save your time searching for a particular effect and apply it to your projects. Adobe Photoshop is an image editing software that has a strong line of features and a high degree of customization. You can convert an image from one format to another. Using Photoshop's features, you can crop, mask, sharpen, change file type, fix color and many other image editing features. With the Adobe Photoshop Elements you get the best of Adobe Photoshop but are limited to the built-in program features, including Save As and Share. With the new Adobe Photoshop Elements you get more creative features, like the new ability to crop, rotate, and adjust images.

download 3d background for photoshop 3d box photoshop action free download 3d black photoshop action free download active 3d photoshop cs6 64 bit free download 3d ball photoshop free download photoshop 3d brushes free download download 3d di photoshop cs6 daz studio 3d bridge for photoshop free download download 3d dispersion brushes for photoshop 3d dispersion photoshop action free download

In addition to broad improvements and updates to the existing Photoshop webapplication features, Adobe will be rolling out new features that professional photographers and designers will love. Among them will be enhancements to the Fill Tool and Content-Aware Move Feature, which will be combined into a single new application creation feature: Content-Aware Move and Fill. For more information, visit

http://creative.adobe.com/share/news/web/2017/content-aware-fill.html . The technology that powers Photoflow, a feature that automatically creates flowcharts from highlight and shadow areas in images, will be expanded to the web versions. Adobe will be adding a new web solution to help users create and share track-less web content. The new Photoshop Touch interface for designing and building touch-enabled applications is a way to bring the creative power of Photoshop to the tablet experience. Learn more at

http://blogs.adobe.com/photoshop-touch/introducing-adobetouch-interfaces/ . Adobe made some of the most significant changes in Photoshop in recent memory, with updates to the workflow features like curves in 2012 and Auto Color and Borders in 2014. The current state of Photoshop is still a victim of its past though: you may have something important in your workspace and not realize it until you are ready to save, and then you may not have access to file formats or work on platforms that are optimized for these tomorrow's features. Core features like ICC color management and object-based editing have been present for decades, but the web interface has missed the boat.

You certainly don't have to be a top-of-the-line pro to create your own Photoshop files from scratch. We wanted to give you a low-cost stepping stone to take you from doodling to perfecting your art. Adobe also announced a significant update to the flagship Photoshop desktop app with new features powered by AI. They include:

- New selection improvements that enhance the accuracy and quality of selections.
- A one-click Delete and Fill tool to remove and replace objects in images with a single action.
- Numerous resolution, image quality and color optimization improvements.
- New artistic styles for authentic look and feel across all production surfaces, web, mobile and print.
- +50 major bug fixes and performance improvements.

Beginning with Photoshop CC 2017.1 developers can access new, powerful Photoshop features using a new capability called Share for Review, which enables users to conveniently collaborate on projects without leaving Photoshop. Additionally, Adobe is pleased to announce the Photoshop app for Windows, macOS and Web now supports high-quality editing of images in the browser with the new, collaborative canvas, which includes the industry-leading Selection, Warp and Crop tools for creating artwork, as well as Liquify, contents-aware fill and new perspective tools, in addition to other advanced feature enhancements enabling single click edits and shared workflows.

https://soundcloud.com/tranavkabuf1983/binksetvolume12-binkw32dll-download-free https://soundcloud.com/fettdashi/wavesfactory-cassette-v101-vst-vst3-aax https://soundcloud.com/realdodjessye/dinamica-de-sistemas-y-control-eronini-pdf-download https://soundcloud.com/crnacvagarex/vectric-cut3d-crackrar https://soundcloud.com/gensfunlohi1976/veer-bala-rastogi-molecular-biology-free-download-pdf-temp https://soundcloud.com/clularunra1978/mastercam-2020-crack-license-key-free-download https://soundcloud.com/spicirsomtert1987/native-instrument-reverb-classics-rc24-torrents https://soundcloud.com/tranavkabuf1983/james-hadley-chase-epub-collection-torrent https://soundcloud.com/crnacvagarex/ship-simulator-extremes-2010-crack-skidrow https://soundcloud.com/gensfunlohi1976/trainz-simulator-12-build-46957-cd-key https://soundcloud.com/fettdashi/wavesfactory-cassette-v101-vst-vst3-aax

"This book explains the basics of the most popular software for digital imagery -Adobe Photoshop. The text is laid out in a conversational manner, so you can have a quick look at most of the chapter before going thorough the details. This makes for a suitable first read in a series of Adobe Photoshop titles." This is our kind of catalogue. Originally published as a series of EPUBs, these books are now a single comprehensive process-oriented catalogue. In this book, you'll discover how to use the most popular creative software to edit, retouch, and refine your digital images. You'll guickly learn how to identify a faulty exposure, choose, convert, and reproduce the perfect image. Each of the nine chapters are packed with useful examples and step-by-step instructions. As the old saying goes, "What's in the book is worth more than the book itself." This book is a complete guide to designing and enhancing images in Adobe Photoshop. It covers the most common uses of the program, including editing, retouching, compositing, and correcting color and exposure. You'll follow the author through the process as he guides you to create your own composites, master the tools, work with photo layers, and design over 600 hand-built Photoshop backgrounds. Step by step, the text will help you to use versatile paint effects and add layers of texture to photorealistic images. Photoshop main window gives you access to all your tools. This image is from Photoshop CS. Most of the tools are accessible via the top menu bar, but certain tools are hidden until you click on the tool's panel that appears to the right, and there are additional panels that show up depending on which stage of the workflow you are in.

Many have heard the expression: "You see with your eyes, but you photograph with your brain." It is certainly true that we take photographs, just as we take the pictures with our eyes, so when we shoot pictures, they become a part of our collection of images. Making photography funny – That's about the most important characteristic of a good image! Well, not only in the field of images, but even in life, we can find many jokes, funny monograms and funny [...] Many have heard the expression: "You see with your eyes, but you photograph with your brain." It is certainly true that we take photographs, just as we take the pictures with our eyes, so when we shoot pictures, they become a part of our collection of images. Photoshop's Layer Styles is a set of features that enable a type of function to behave according to the appearance of a layer. In this course you will learn how to create variations on layer appearances through Layer Styles. It will show you how to create multiple Layer Styles for one image, apply them to other layers, and more. Photoshop's Puppet Warp tools are also available for creating complex image distortions including the Bubble tool and Mandelbrot Set tool. In this tutorial students will learn how to use the Bubble tool and Mandelbrot Set tool to distort their images. They will also learn how an alpha channel and duplicate layer can be used to create a dynamic distortion on the canvas. Mega, the balloonlike distortion effect is one of the most powerful pen tools in the whole of Adobe Photoshop. In this Ultimate Photoshop course, you will learn how to use the 3D Pen tool to create enormous amounts of pixel-based detail on an image while keeping colors and detail to an absolute minimum. You will also learn how to create complex shadows and reflections with a wide range of detail using Tile modes in Photoshop.